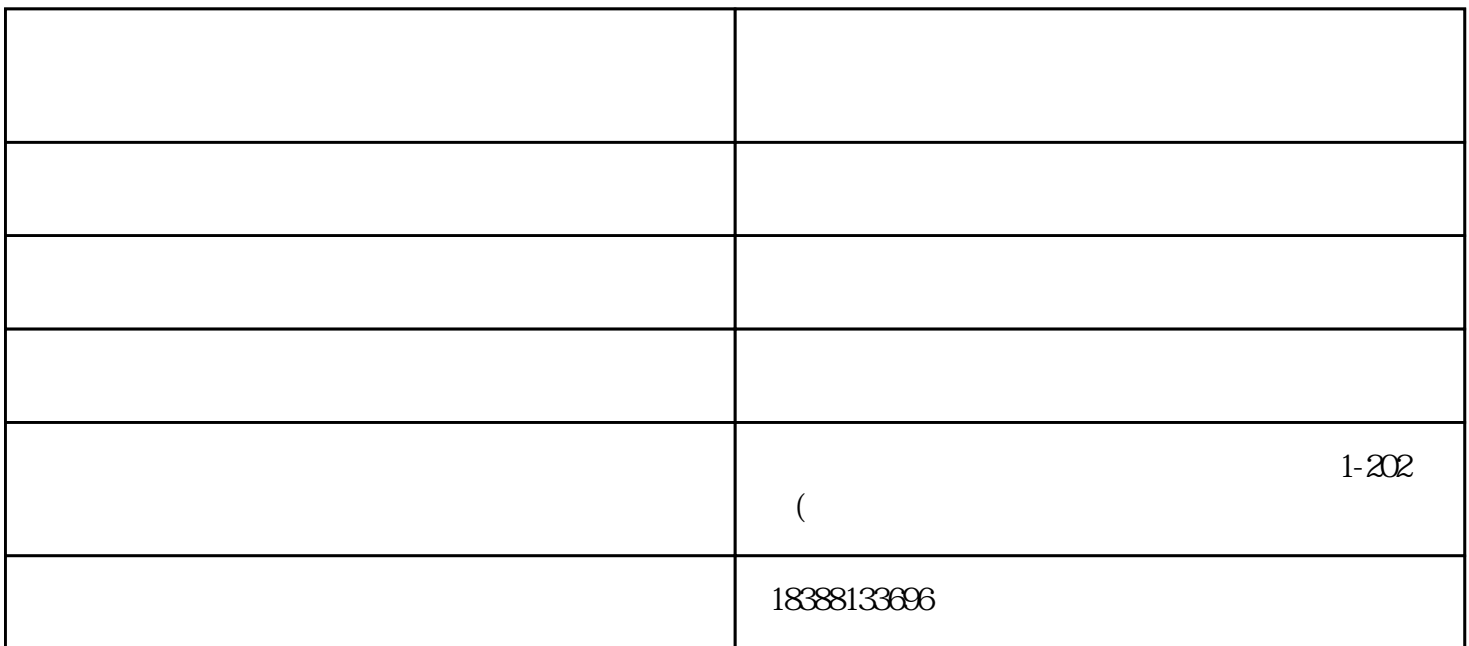

at light out" light out" light out" light out" and "light out"  $AN$  $SI$  and  $ANSI$ 1) 24  $2\sqrt{60}$  $3)$  ""  $=$ 4) 9 ANSI

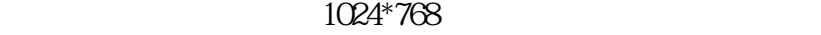

 $1(VGA1)$ 

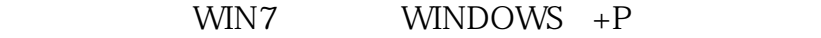

 $XP$  FN+ F1 F12

1, LAMP EXAMP EXAMP

2, VGA, HDMI, VDIEO  $3<sub>g</sub>$ 

4, and  $\sim$   $\sim$  POWER  $\sim$  3

普洱奥图码投影机维修-普洱奥图码投影机-正亚科技(查看)由云南正亚科技有限公司提供。"投影机,投

影机灯泡,投影机幕布,周边投影产品"就选云南正亚科技有限公司(www.zyty211.com),公司位于:云

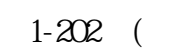